## Inserir/alterar um interessado no SPA

## 16/05/2024 10:59:43

## **Imprimir artigo da FAQ**

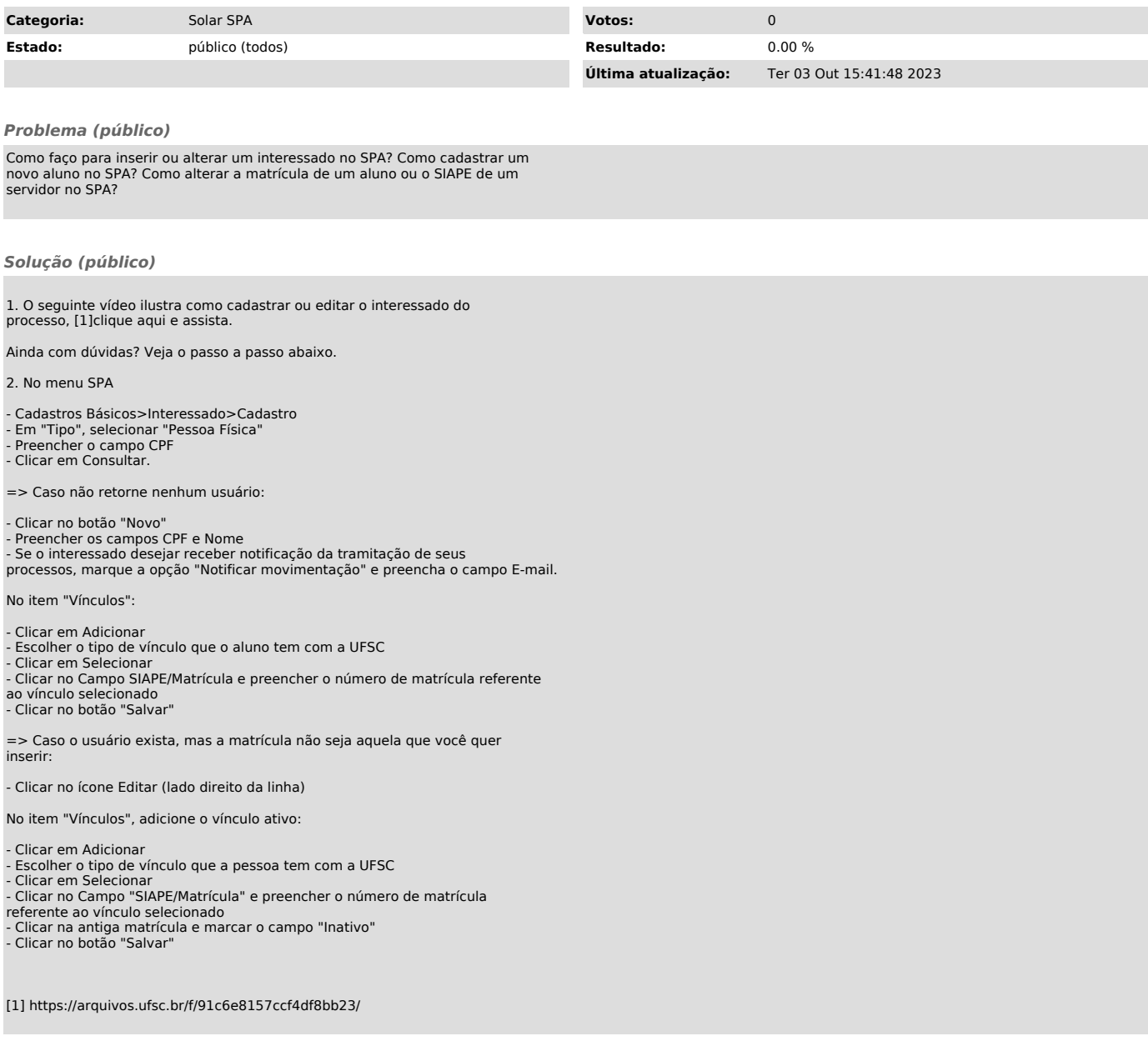